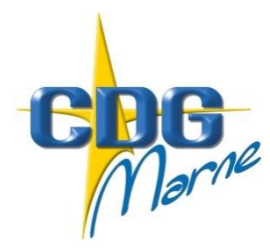

1

# Centre de Gestion de la Fonction Publique Territoriale de la Marne

**CIRCULAIRE N° 2018-21**

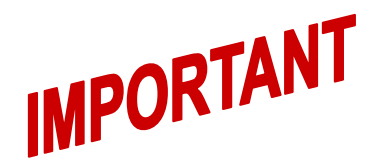

Châlons-en-Champagne, le 25 septembre 2018

Le Président du Centre de Gestion à

Mesdames et Messieurs les Maires Mesdames et Messieurs les Présidents d'Etablissements Publics Communaux

## **Affichage et publicité des listes électorales Elections aux Commissions Administratives Paritaires (CAP), aux Commissions Consultatives Paritaires (CCP) et au Comité Technique (CT)**

L'arrêté ministériel du 4 juin 2018 a fixé la date des élections des représentants du personnel aux CAP, CCP et CT au jeudi **6 décembre 2018**.

Les représentants du personnel à ces instances seront élus dans le cadre d'un scrutin organisé **par le Centre de Gestion.** Le vote se fera **exclusivement par correspondance.**

Le Centre de Gestion vous a sollicité en premier pour vérifier vos listes électorales sur le logiciel métier AGIRHE. Il vous appartient désormais, en votre qualité d'autorité territoriale, **de procéder à l'affichage de vos extraits de listes électorales concernant les différents scrutins.**

La présente circulaire a pour objet de vous guider dans l'étape d'impression de l'ensemble de vos listes électorales via **le guide de procédure disponible en annexe 5.** 

**Les listes électorales font obligatoirement l'objet d'une publicité en collectivité. Vous trouverez également ci-joint un avis de publicité<sup>1</sup> qu'il vous appartient d'AFFICHER au plus tard le dimanche 7 octobre 2018 à 17 heures.** 

La mention de la possibilité de consulter la liste électorale et le lieu de cette consultation sont affichés dans les locaux administratifs de la collectivité. **Du jour de l'affichage au cinquantième jour précédant la date du scrutin (17 octobre 2018 au plus tard), chaque électeur pourra vérifier les inscriptions et, le cas échéant, présenter à l'autorité territoriale des demandes d'inscription ou des réclamations contre les inscriptions ou omissions sur les listes électorales.** 

**En cas de demande d'inscription ou de réclamation d'un agent, l'autorité territoriale est tenue d'en informer le Centre de Gestion dans les plus brefs délais, en complétant et en transmettant le tableau de modification disponible en annexe 4 à l'adresse suivante [resp.carrieres@cdg51.fr](mailto:resp.carrieres@cdg51.fr)**

**Vous n'êtes en aucun cas habilités à modifier vos listes électorales. Il revient en effet au Président du Centre de Gestion, autorité compétente, de statuer sur ces réclamations.**

<sup>&</sup>lt;sup>1</sup> Avis de publicité (vous devez afficher dans vos locaux la possibilité de consulter la liste électorale ainsi que le lieu de sa consultation).

Pour rappel, la qualité d'électeur doit être appréciée à la date du scrutin, soit le 6 décembre 2018.

#### **Rappel des conditions :**

#### **Electeurs CAP :**

**Les fonctionnaires titulaires**, employés à temps complet ou non complet, en position d'activité, de congé parental, de détachement ou mis à disposition auprès d'une autre collectivité ou d'une association **doivent impérativement figurer sur la liste électorale CAP.** 

Par ailleurs, votre attention est particulièrement attirée sur les cas suivants :

- **fonctionnaires titulaires intercommunaux** (deux employeurs au moins) dont les noms ont été maintenus ou ajoutés sur les listes électorales préparatoires dans les collectivités ou établissements au sein desquels ils effectuent une durée hebdomadaire de service la moins importante ont été radiés par le Centre de Gestion,

- **fonctionnaires stagiaires** dont la date de titularisation **est antérieure au 6 décembre 2018** qui doivent être inscrits sur la liste électorale,

**- fonctionnaires titulaires recrutés avant le 6 décembre 2018** qui doivent être inscrits sur la liste électorale,

**- fonctionnaires quittant la collectivité avant le 6 décembre 2018 qui ne doivent pas être inscrits sur la liste électorale,** pour cause de mutation, de démission, de licenciement, de départ en retraite ou de mise en disponibilité

### **Electeurs CCP :**

**Les agents contractuels de droit public en CDI, en CDD d'une durée d'au moins six mois ou en CDD reconduit sans interruption depuis au moins six mois**, en activité, en congé rémunéré, en congé parental, mis à disposition dans une autre collectivité, **doivent impérativement figurer sur la liste électorale CCP.** 

Par ailleurs, votre attention est particulièrement attirée sur les cas suivants :

- **agents contractuels intercommunaux** (deux employeurs au moins) dont les noms ont été maintenus ou ajoutés sur les listes électorales préparatoires dans les collectivités ou établissements au sein desquels ils effectuent une durée hebdomadaire de service la moins importante ont été radiés par le Centre de Gestion,

- **agents contractuels** dont l'engagement prend fin et **nommés fonctionnaires stagiaires avant le 6 décembre 2018** ne doivent pas être inscrits sur la liste électorale CCP,

**- agents contractuels recrutés avant le 6 décembre 2018** qui doivent être inscrits sur la liste électorale,

**- agents contractuels quittant la collectivité avant le 6 décembre 2018 qui ne doivent pas être inscrits sur la liste électorale,** pour cause de fin de contrat, de démission, de licenciement, de départ en retraite

### **Electeurs CT :**

**Les fonctionnaires titulaires et stagiaires**, employés à temps complet ou non complet, en position d'activité, de congé parental, de détachement ou mis à disposition auprès de votre collectivité, **les agents contractuels de droit public et de droit privé en CDI, en CDD d'une durée d'au moins six mois ou en CDD reconduit sans interruption depuis au moins six mois**, en activité, en congé rémunéré, en congé parental, mis à disposition auprès de votre collectivité, **doivent impérativement figurer sur la liste électorale CT.**

Par ailleurs, votre attention est particulièrement attirée sur les cas suivants :

- **fonctionnaires et agents contractuels intercommunaux (deux employeurs au moins relevant du CT placé auprès du Centre de Gestion)** dont les noms ont été maintenus ou ajoutés sur les listes électorales préparatoires dans les collectivités ou établissements au sein desquels ils effectuent une durée hebdomadaire de service la moins importante ont été radiés par le Centre de Gestion,

- **fonctionnaires et agents contractuels intercommunaux (deux employeurs au moins relevant de CT distinct)** dont les noms ont été radiés sur les listes électorales préparatoires des entités relevant du CT placé auprès du Centre de Gestion, ont été ajoutés par le Centre de Gestion dans la mesure où ils relèvent de deux CT distincts (CT placé auprès du Centre de Gestion et CT créé au niveau local)

#### **Le matériel de vote :**

Le matériel de vote qui comprend une notice explicative, vous sera adressé **pour le 26 novembre 2018 au plus tard** et devra être remis dès réception à chaque électeur.

### **Calendrier électoral, les prochaines étapes :**

- **Dimanche 7 octobre 2018** : Date limite d'affichage des extraits de listes électorales et des avis de publicité dans chaque collectivité
- **Mercredi 17 octobre 2018** : Date limite de modification des listes électorales sur réclamation des électeurs
- **A compter du lundi 19 novembre 2018** : envoi par le CDG du matériel de vote aux agents
- **Jeudi 6 décembre 2018** : Dépouillement des scrutins et proclamation des résultats

**Mes services se tiennent à votre disposition pour tout renseignement complémentaire**

Le Président du Centre, Patrice VALENTIN Maire d'ESTERNAY. Conseiller régional Délégué régional du CNFPT

- **Annexe n°1 : avis de publicité CAP**
- **Annexe n°2 : avis de publicité CCP**
- **Annexe n°3 : avis de publicité CT**
- **Annexe n°4 : tableau de modification CAP/CCP/CT**
- **Annexe n°5 : guide de procédure AGIRHE**

# **AVIS**

## **ELECTIONS**

# **COMMISSIONS ADMINISTRATIVES PARITAIRES**

## **(CAP)**

Vu l'arrêté ministériel du 4 juin 2018 fixant la date des prochaines élections professionnelles dans la fonction publique territoriale, votre attention est attirée sur les dispositions suivantes :

- L'article 9 du décret n°89-229 du 17 avril 1989 modifié relatif aux commissions administratives paritaires des collectivités territoriales et de leurs établissements publics précise que les listes électorales des catégories A, B et C dressées pour élire les représentants du personnel appelés à siéger aux Commissions Administratives Paritaires peuvent être consultées dans le(s) service(s) suivant(s) :
	- o Accueil
	- o
	- o
	- o
- L'article 10 du décret susvisé indique que toutes les demandes et réclamations aux fins d'inscription ou de radiation sur les listes devront être formulées par écrit au plus tard le **mercredi 17 octobre 2018** à minuit délai de rigueur

# **AVIS**

## **ELECTIONS**

## **COMMISSIONS CONSULTATIVES PARITAIRES**

## **(CCP)**

Vu l'arrêté ministériel du 4 juin 2018 fixant la date des prochaines élections professionnelles dans la fonction publique territoriale, votre attention est attirée sur les dispositions suivantes :

- L'article 6 du décret n°2016-1858 du 23 décembre 2016 relatif aux commissions consultatives paritaires des collectivités territoriales et de leurs établissements publics précise que les listes électorales des catégories A, B et C dressées pour élire les représentants du personnel appelés à siéger aux Commissions Consultatives Paritaires peuvent être consultées dans le(s) service(s) suivant(s) :
	- o Accueil
	- o
	- o
	- o
- L'article 6 du décret susvisé indique que toutes les demandes et réclamations aux fins d'inscription ou de radiation sur les listes devront être formulées par écrit au plus tard le **mercredi 17 octobre 2018** à minuit délai de rigueur

# **AVIS**

# **ELECTIONS COMITE TECHNIQUE**

# **(CT)**

Vu l'arrêté ministériel du 4 juin 2018 fixant la date des prochaines élections professionnelles dans la fonction publique territoriale, votre attention est attirée sur les dispositions suivantes :

- L'article 9 du décret n°85-565 du 30 mai 1985 modifié relatif aux comités techniques des collectivités territoriales et de leurs établissements publics précise que les listes électorales dressées pour élire les représentants du personnel appelés à siéger au Comité Technique peuvent être consultées dans le(s) service(s) suivant(s) :
	- o Accueil
	- o
	- o
	- o
- L'article 10 du décret susvisé indique que toutes les demandes et réclamations aux fins d'inscription ou de radiation sur les listes devront être formulées par écrit au plus tard le **mercredi 17 octobre 2018** à minuit délai de rigueur.

# **ELECTIONS AUX COMMISSIONS ADMINISTRATIVES PARITAIRES (CAP)**

Catégories A, B et C

Date : ……………………………

Commune ou établissement …………………………………………….

……………………………………………. …………………………………………….

RADIATIONS :

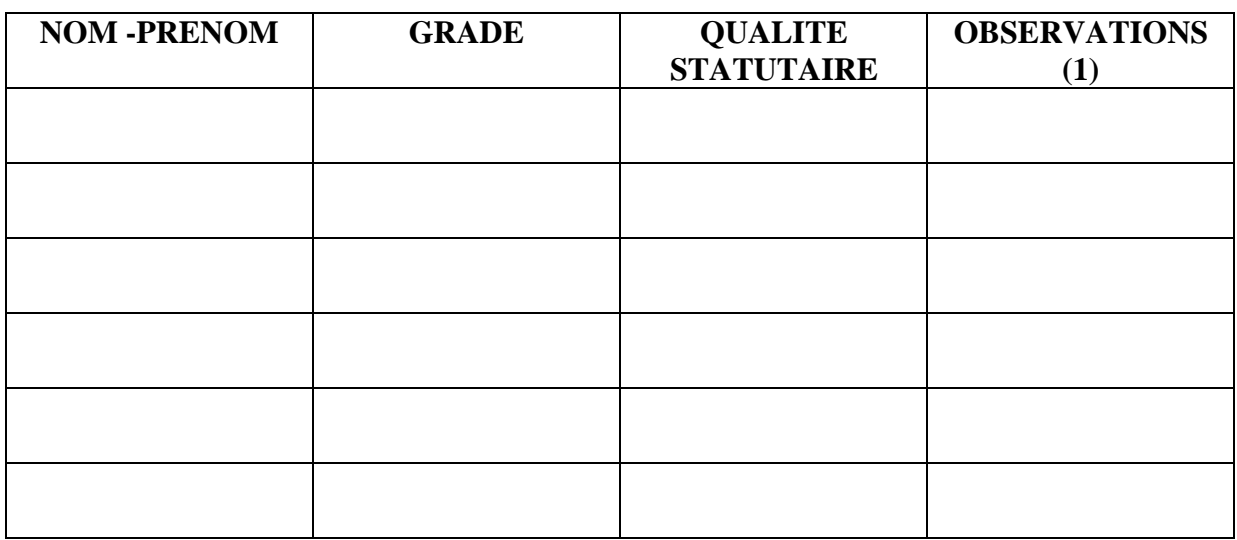

ADJONCTIONS :

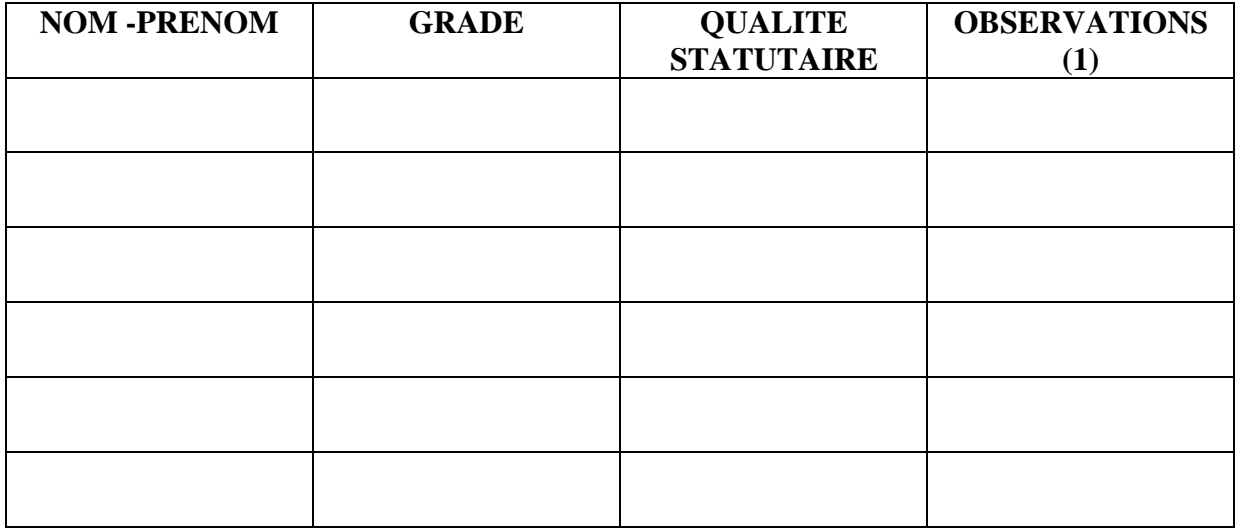

*(1) Pièces justificatives à transmettre au CDG* 

# **ELECTIONS AUX COMMISSIONS CONSULTATIVES PARITAIRES (CCP)**

Catégories A, B et C

Date : ……………………………

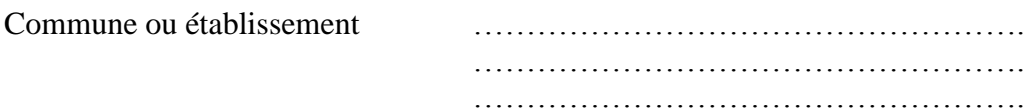

RADIATIONS :

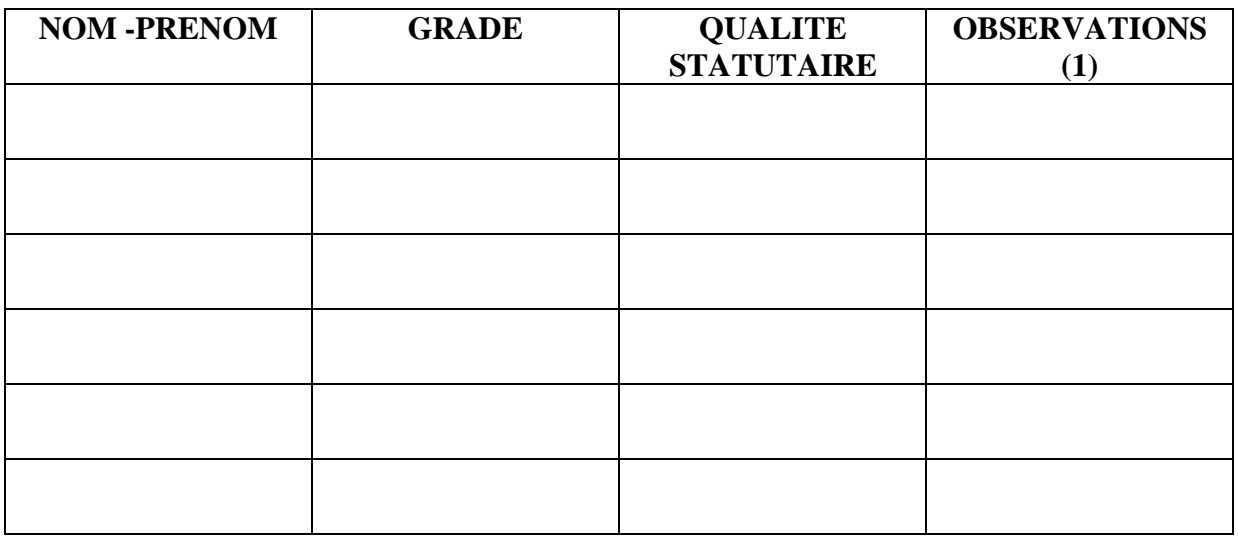

ADJONCTIONS :

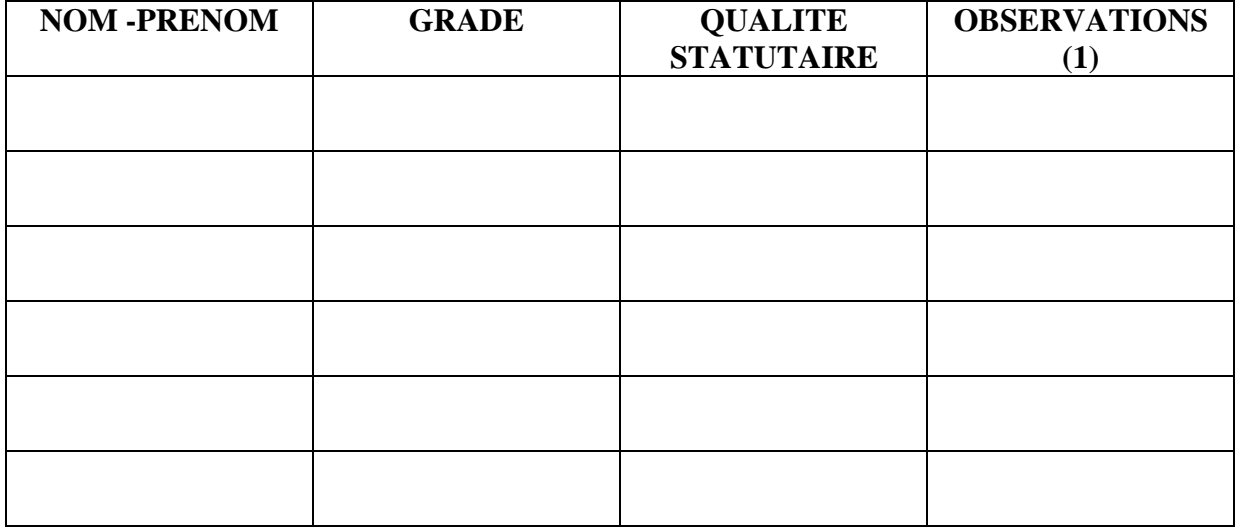

*(1) Pièces justificatives à transmettre au CDG* 

# **ELECTIONS AU COMITE TECHNIQUE Placé auprès du CDG**

Date : ……………………………

Commune ou établissement ……………………………………………. ……………………………………………. …………………………………………….

### RADIATIONS :

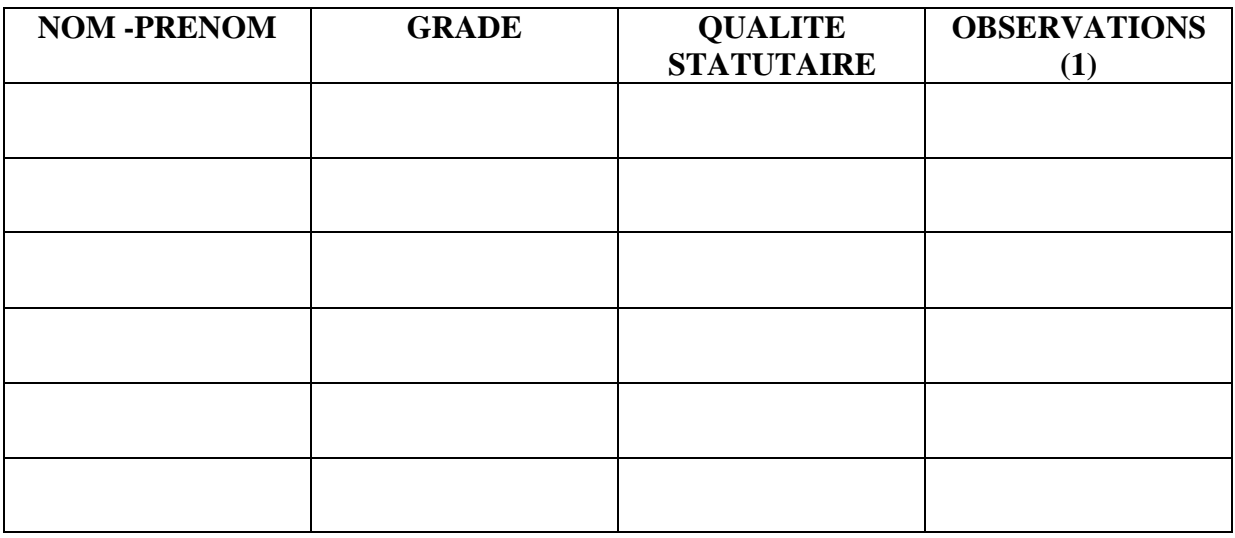

ADJONCTIONS :

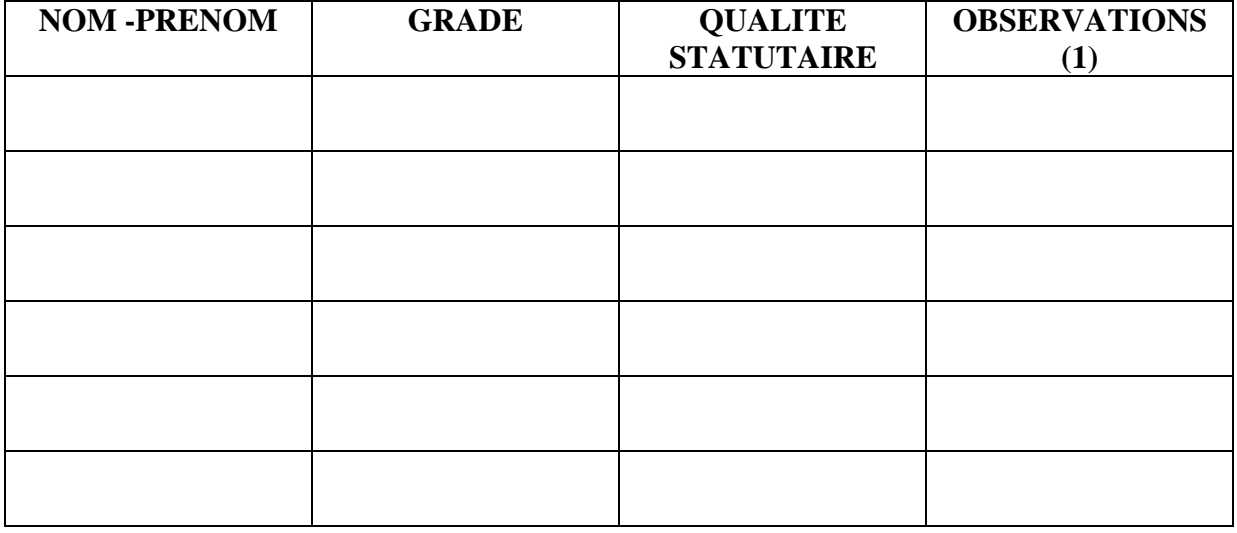

*(1) Pièces justificatives à transmettre au CDG* 

# *ANNEXE 5*

### **GUIDE DE PROCEDURE AGIRHE**

### **ELECTIONS PROFESSIONNELLES**

**VALIDATION ET PUBLICITE DES LISTES ELECTORALES CAP, CCP ET CT**

### **I. Connexion**

**La connexion à l'outil s'effectue avec l'identifiant et le mot de passe de connexion AGIRHE.**

**En cas de perte de vos identifiants AGIRHE, nous vous invitons à formuler sans délai une demande par courriel au service informatique du Centre de Gestion : [informatique@cdg51.fr](mailto:informatique@cdg51.fr)**

### **II. Module INSTANCES/ELECTIONS**

**La page d'accueil du logiciel métier AGIRHE s'ouvre. Il vous appartient de vous diriger sur la rubrique INSTANCES/Elections CAP-CCP et CT/ Validation et publicité de la liste électorale.** 

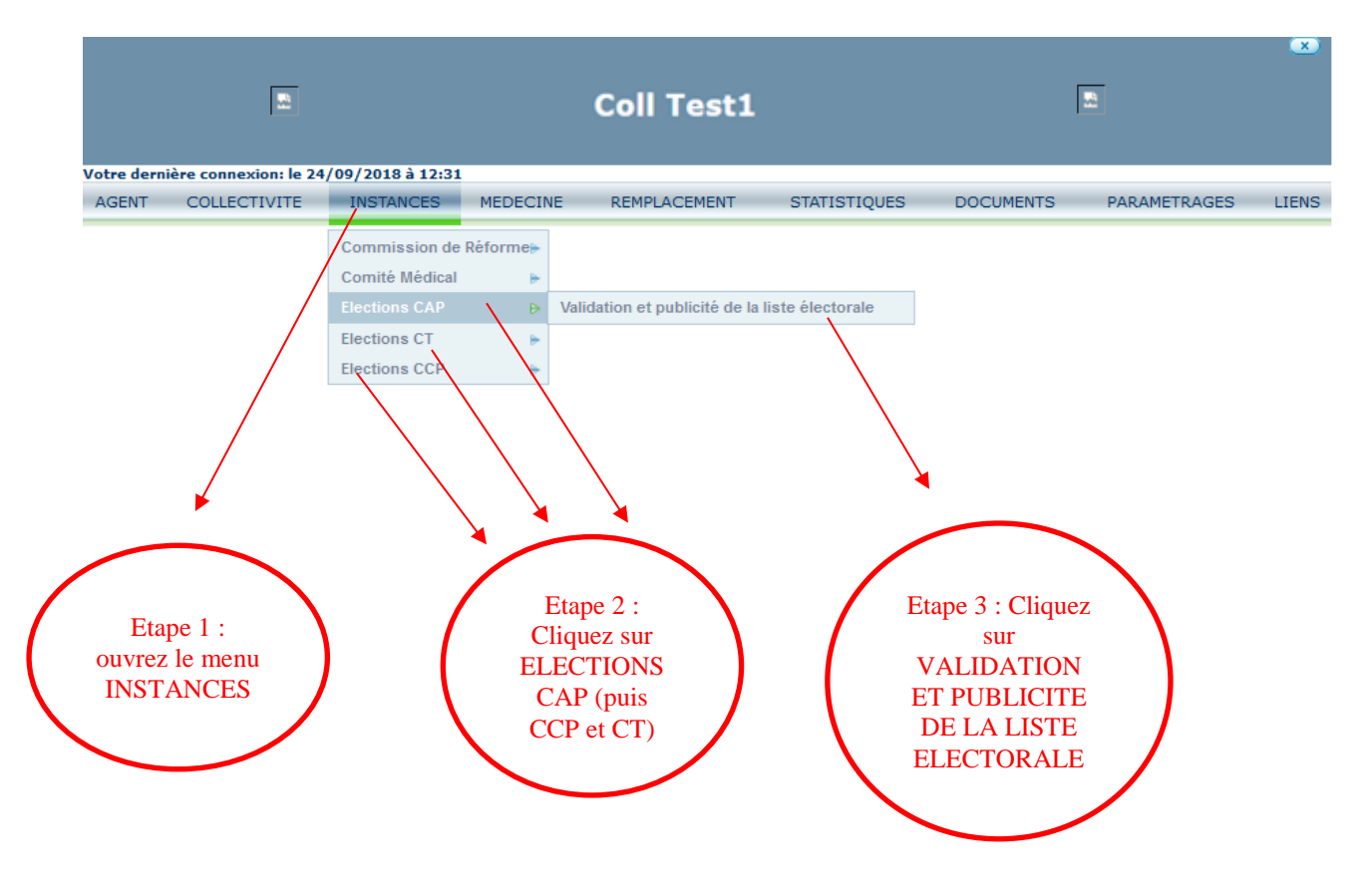

La page suivante s'affiche. Il vous appartient de retenir les choix suivants, sélectionnés par défaut, à savoir :

- La numérotation par « collectivité/nom »
- L'impression de « tous »
- Le tri par « NumElec »
- La catégorie « A », puis « B », puis « C » (pour les CAP et CCP)
- Le modèle CAP « LVALID CAPCOL cdg51.doc »,
- Le modèle CT « LVALIDE\_CTCOL\_cdg51.doc »,
- Le modèle CCP « LVALID\_CCPCOL\_cdg51.doc »

Puis vous pouvez cliquer sur « Imprimer/Col », pour les trois CAP A, B et C, le CT et les trois CCP A, B et C

Attention : Il n'y a aucune liste disponible pour les scrutins sans électeur

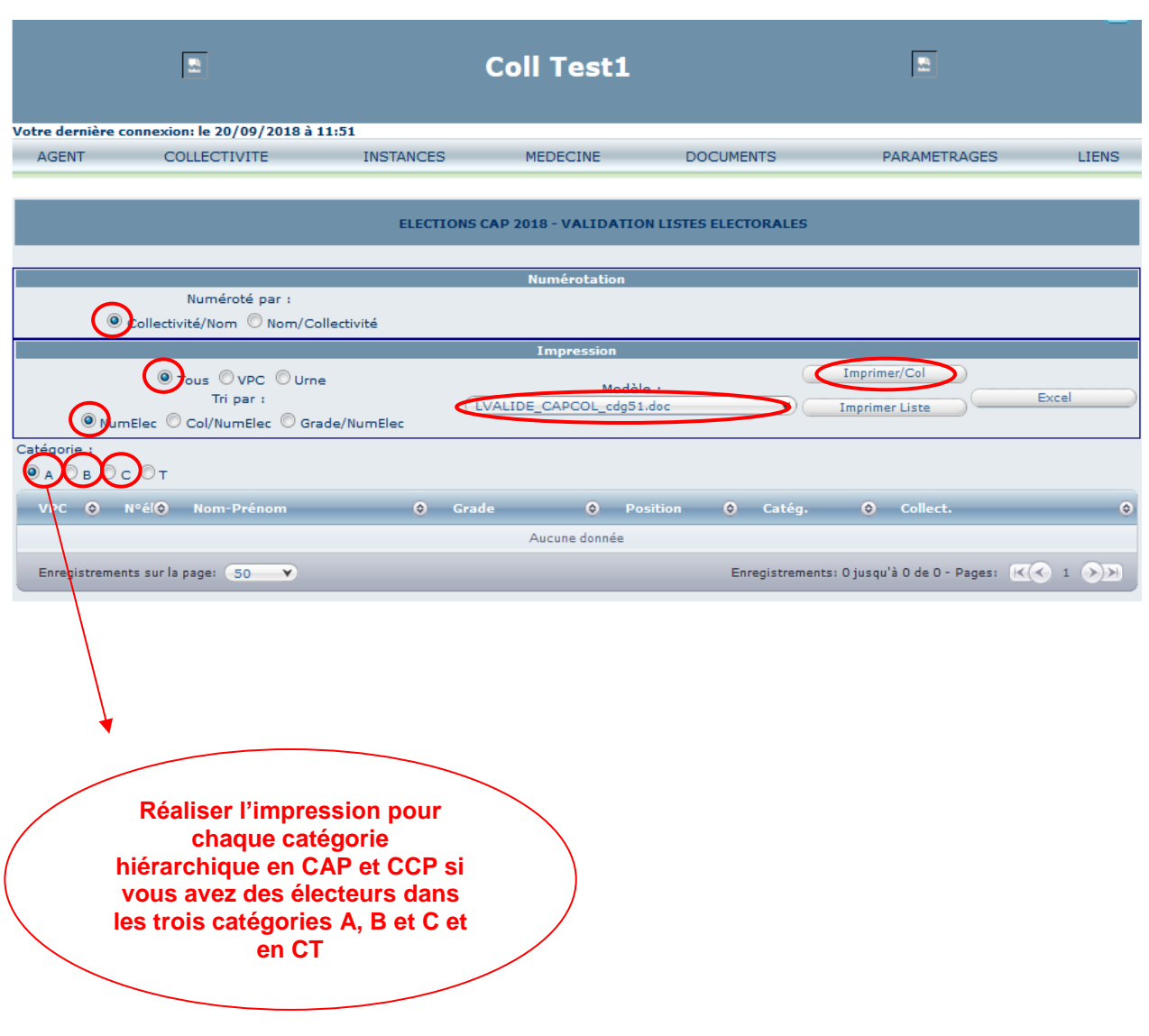

En cliquant sur « Imprimer/Col », la fenêtre suivante s'ouvre :

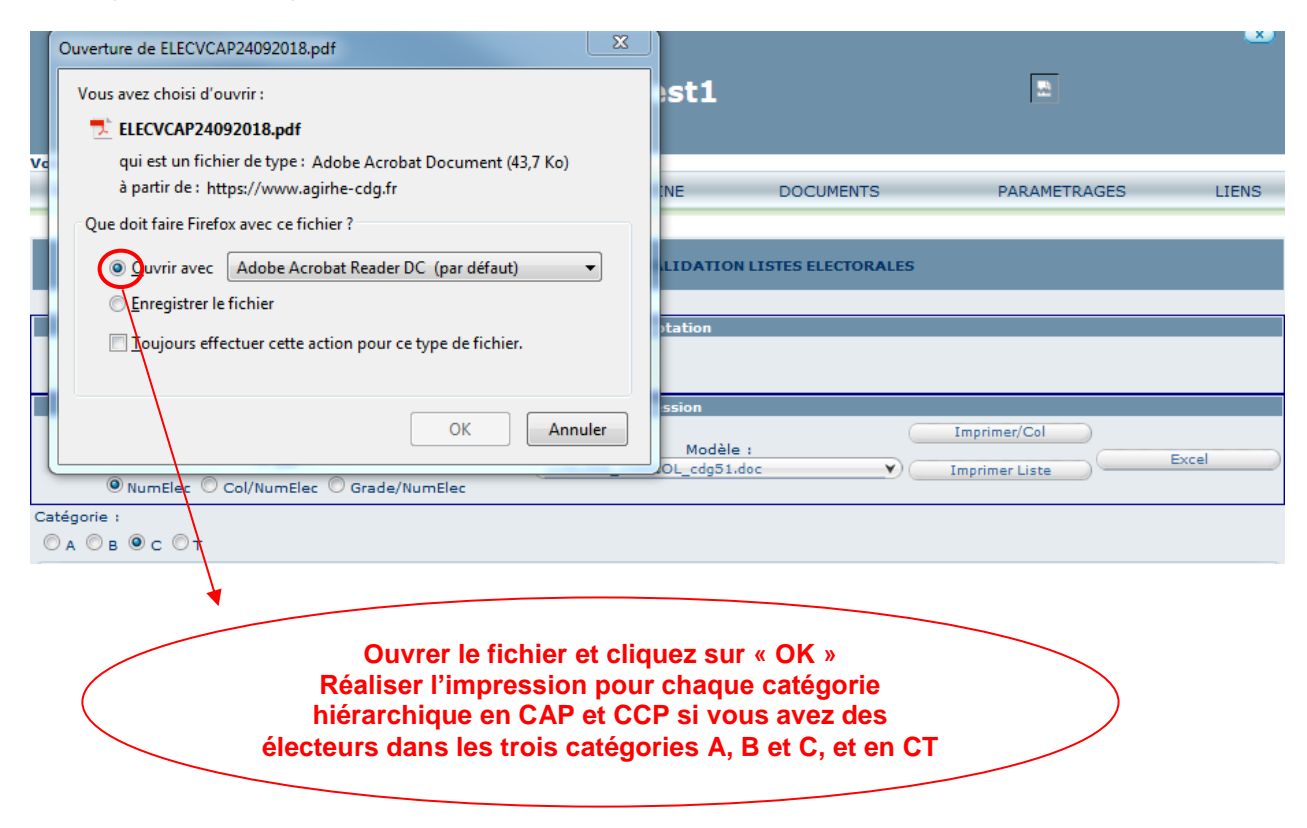

Des fichiers au format PDF se téléchargent, il vous appartient désormais de les imprimer et de procéder à leur affichage.

*Exemple de liste électorale téléchargée en CAP C :* 

#### ELECTIONS DES REPRESENTANTS DU PERSONNEL AUX COMMISSIONS ADMINISTRATIVES PARITAIRES **CAP C**

**EXTRAIT DE LA LISTE ELECTORALE** 

#### 519002 - Coll Test1

Agents électeurs au 06/12/2018

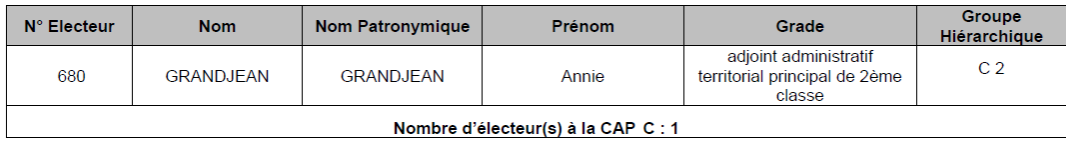